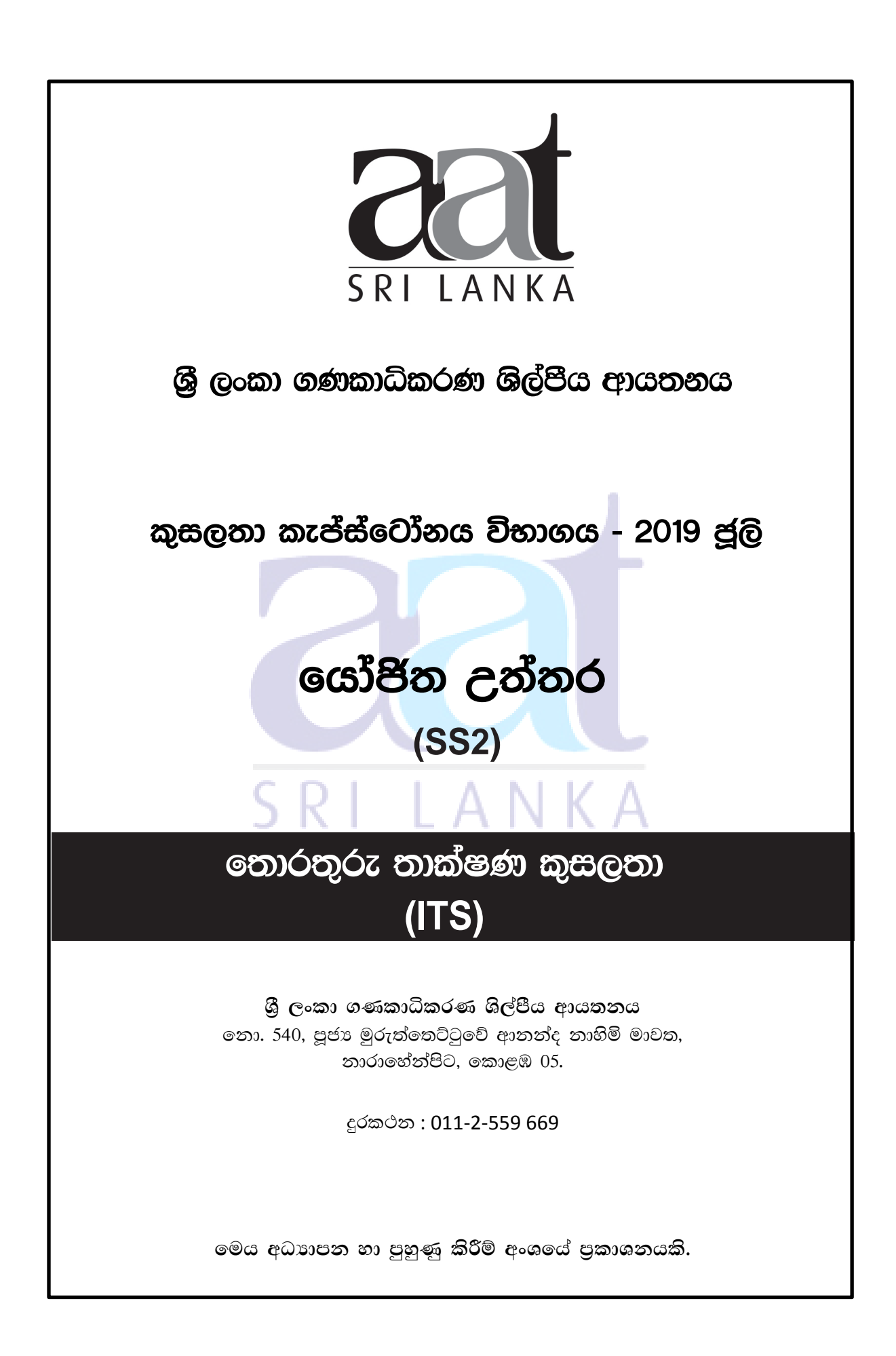

# ශී ලංකා ගණකාධිකරණ ශිල්පීය ආයතනය අධාපන හා පුහුණු කිරීම් අංශය කුසලතා කැප්ස්ටෝනය - 2019 ජූලි (SS2) තොරතුරු තාක්ෂණ කුසලතා යෝජිත උත්තර අනිවාර්ය පුශ්න විස්ස (20)කි. A කොටස (මුළු ලකුණු 40) 01 වන පුශ්නය සඳහා යෝජිත උත්තර  $\overline{1.1}$  $\overline{3}$  $\overline{1.2}$  $\overline{4}$  $\overline{1.3}$  $\overline{2}$  $1.4$  $\overline{2}$ LANKA  $1.5$  $\mathbf{1}$  $\overline{3}$  $1.6$  $1.7$  $\overline{2}$

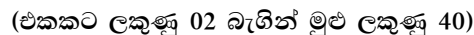

A හොටසෙහි අවසානය

1.8

1.9

1.10 1.11

 $\overline{1.12}$ 

 $\overline{1.13}$ 

1.14

 $\overline{1.15}$ 

1.16

1.17

1.18

1.19

1.20

 $\mathbf{1}$ 

3  $\overline{3}$ 

MS ඇක්සස්

ලිපි

Slides

**HTTPS** 

Merge

සතාය.

අසතාය.

අසතාය.

අසතාය.

අසතාය.

# 02 වන පුශ්නය සඳහා යෝජිත උත්තර

# $(a)$

පරිච්ජේදය 01 - දත්ත පදනම් සහ මූලික කියාකාරකම්

## <u>දත්ත පදනම් කළමනාකරණ පද්ධති</u>

 $1.$ Microsoft SQLServer(MS SQL)  $\overline{2}$ . Interbase  $\overline{3}$ . Oracle  $\overline{4}$ . **MySQL** 5. MongoDB 6. SQLite  $(C22 \n\mathcal{A} 04)$  $(b)$ පරිච්ජේදය 01 - දත්ත පදනම් සහ මූලික කියාකාරකම්

### නුතන දත්ත පදනම් කළමනාකරණ පද්ධතිවල ලක්ෂණ

- 1. සැබෑ ලෝකය භාවිත කිරීම
- $\overline{2}$ . සබැඳි වගු
- 3. දත්ත සහ යෙදුම් වෙන වෙන ම පැවතීම
- $\overline{4}$ . ගැළපීම
- $5<sub>1</sub>$ විමසුම් භාෂාව භාවිත කිරීම
- 6. බහුකාර්යය සහ සමගාමී පුවේශය
- $7.$ විවිධ අදහස්
- 8. වැඩිදියුණු කළ ආරක්ෂාව

 $(C22 \n\mathcal{A} 05)$ 

 $(c)$ 

### පරිච්ජේදය 01 - දත්ත පදනම් සහ මූලික කියාකාරකම්

දුන්ත පදනම් කළමනාකරණයේ දී සලකා බැලිය යුතු, විය හැකි සීමාවන් සහ ගැටලු

- $1.$ ඉහළ පිරිවැය
- $\overline{2}$ . කළමනාකරණ සංකීර්ණත්වය
- $\overline{3}$ . නිතිපතා කාලානුරූපී යාවත්කාලීන පුතිපුරණ චකු
- $\overline{4}$ . දත්ත පදනම් කළමනාකරණය කිරීමට විශේෂඥ දැනුමැති කාර්ය මණ්ඩල අවශා වේ.

 $(C \n\mathfrak{D} \n\mathfrak{D} 02)$ 

 $(d)$ 

පරිච්ජේදය 01 - දත්ත පදනම් සහ මූලික කියාකාරකම්

වස්තු සම්බන්ධ කිරීම හා දත්ත කාවැද්දීම යනු දත්ත සමුදාය තුළ කා වැදී ඇති වෙනත් වින්ඩෝස් පාදක යෙදුමක අයත් වාකා නොවන හා සංඛාගත්මක දත්තයි.

SRI LANKA

උදාහරණ : රූපසටහන්, පුස්තාර, PDF ලිපිගොනු

 $(C22 \n\mathcal{A} 04)$ 

## 03 වන පුශ්නය සඳහා යෝජිත උත්තර

 $(a)$ පරිච්ජේදය 02 - පැතුරුම් පත් සහ මූලික කියාකාරකම්

 $=$ IF(B2-A2<8,0,B2-A2-7)

 $(C22 \n\mathcal{A} 03)$ 

 $(b)$ 

පරිච්ජේදය 02 - පැතුරුම් පත් සහ මූලික කියාකාරකම්

 $=IF(F2>0,F2*SC$14,0)$ 

 $(C22 \n\mathcal{Q} \n\mathcal{Q} \n\mathcal{Q} \n\mathcal{Q}$ 

 $(c)$ 

පරිච්ජේදය 02 - පැතුරුම් පත් සහ මූලික කියාකාරකම්

 $=$ COUNTIF(C2:C9,C16)

 $(C22 \n\mathcal{Q} \n\mathcal{Q} \n\mathcal{Q} \n\mathcal{Q}$ 

#### $\bf{a}$ )

පරිච්ඡේදය 03 - අන්තර්ජාලය සහ ගිණුම්කරණ පරිසරයක එහි භාවිතාව

accounts@thelibrary.lk

 $\mathbf{b}$ 

පරිච්ඡේදය 03 - අන්තර්ජාලය සහ ගිණුම්කරණ පරිසරයක එහි භාවිතාව

amalp@gmail.com, ayesh@yahoo.com, Rizwan1999@gmail.com

 $(c$ zog 02)

 $\bf c)$ 

පරිච්ඡේදය 03 - අන්තර්ජාලය සහ ගිණුම්කරණ පරිසරයක එහි භාවිතාව

asst.librarian@thelibrary.lk

 $(C2 \n\mathcal{Q} 02)$ 

 $(e)$ 

පරිච්ජේදය 02 - පැතුරුම් පත් සහ මූලික කියාකාරකම්

පරිච්ඡේදය 02 - පැතුරුම් පත් සහ මූලික කියාකාරකම්

මයිකොසොෆ්ට් එක්සෙල්වලට විකල්ප වශයෙන් භාවිත කළ හැකි පැතුරුම් පත් පැකේජ.

N K A

- LibreOffice Calc  $1<sub>1</sub>$
- $2.$ Apache OpenOffice Calc

04 වන පුශ්නය සඳහා යෝජිත උත්තර

 $=$ SUMIF(C2:C9,\$C\$16,G2:G9)

- $\overline{3}$ . Gnumeric.
- Lotus 123  $\overline{4}$ .

 $(C22 \n\mathcal{A} 03)$ 

 $(C22 \n\mathcal{Q} \n\mathcal{Q} \n\mathcal{Q} \n\mathcal{Q}$ 

 $(C2 \n\mathcal{Q} 02)$ 

මයිකොසොෆ්ට් වින්ඩෝස් පදනම් මෙහෙයුම් පද්ධති මත ස්ථාපනය කළ හැකි,

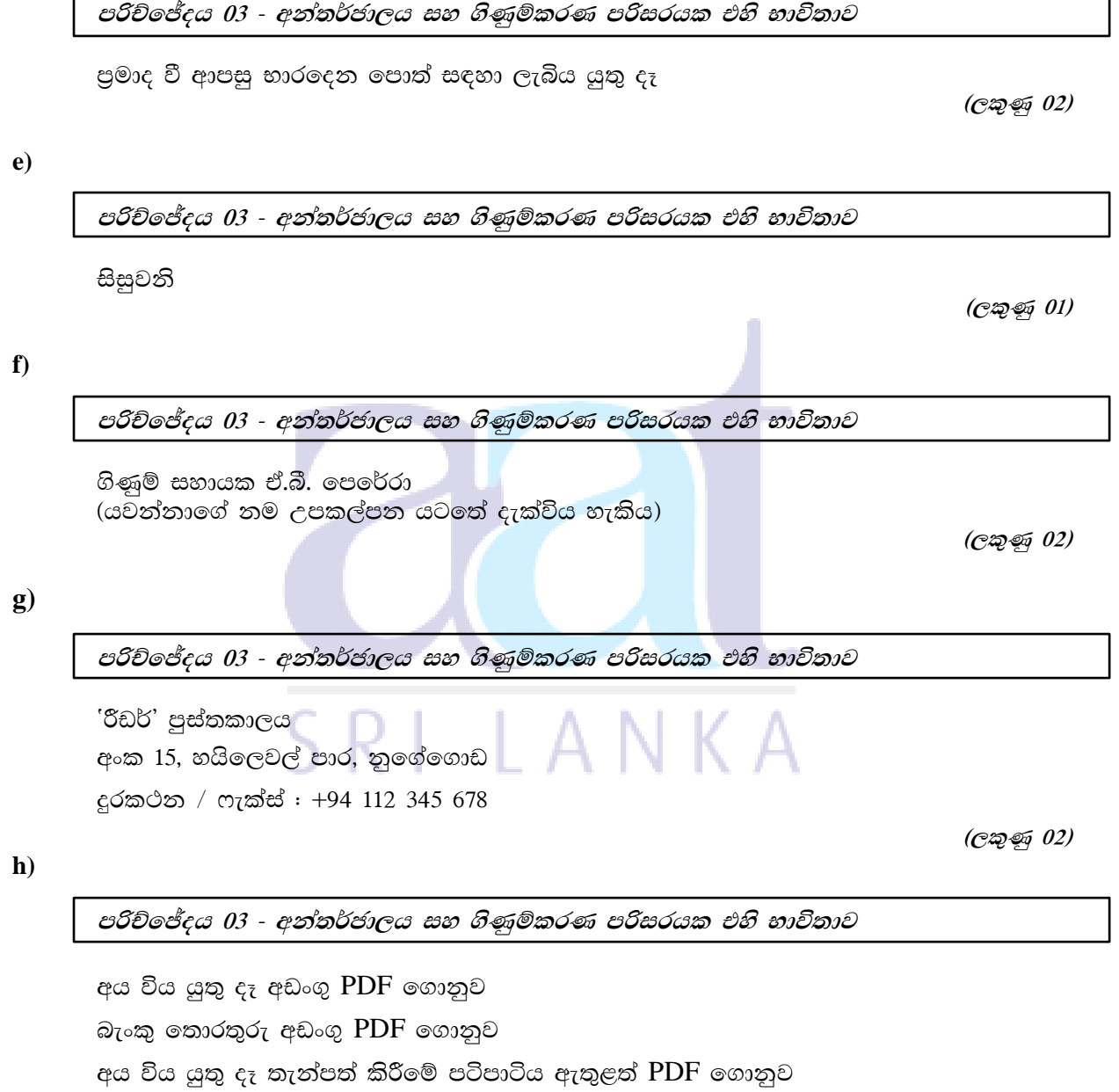

 $(C \otimes \mathcal{D} 02)$ 

# 05 වන පුශ්නය සඳහා යෝජිත උත්තර

 $(a)$ 

#### පරිච්ඡේදය 03 - අන්තර්ජාලය සහ ගිණුම්කරණ පරිසරයක එහි භාවිතාව

#### අන්තර්ජාලය සහ ජගත් වහප්ත ජාලය අතර වෙනස

අන්තර්ජාලය යනු ලොව පුරා වහප්ත වූ පරිගණක ජාල එකතුවකි. මෙම ජාලය භාවිතා කරත්තත්ට බොහෝ සේවාවත් සැපයීමට අත්තර්ජාලය භාවිත කළ හැකිය.

ලෝක වාාප්ත වෙබ් (www) මෙම සේවාවන්ගෙන් එකකි.

එබැවින් www භාවිත කිරීම සඳහා ඔබට අන්තර්ජාල සම්බන්ධතාවක් අවශා වේ. නමුත් ඔබට අන්තර්ජාලයේ www භාවිත නොකර විදාහේ තැපෑල, වොයිස්, චැට් වැනි වෙනත් සේවාවන් භාවිත කළ හැකිය.

 $(C22 \n\mathcal{A} 03)$ 

 $(b)$ 

# පරිච්ඡේදය 03 - අන්තර්ජාලය සහ ගිණුම්කරණ පරිසරයක එහි භාවිතාව

# Phishing site යනු කුමක් ද සහ ඒවා වළක්වාගත හැක්කේ කෙසේ ද?

Phishing Site යනු වහාජ වෙබ් අඩවි වන අතර ඒවා පුද්ගලික සහ මූලා තොරතුරු සොරකම් කිරීමේ අරමුණින් සැබෑ වෙබ් අඩවිවල පෙනුමට ගැළපෙන පරිදි ගොඩනගා ඇත.

HTTPS පොටෝකෝලය භාවිත කරමින් වෙබ් බුවුසරයක් භාවිත කරමින් වෙබ් අඩවියකට පිවිසෙන විට, එය අවාාජ වෙබ් අඩවිය බව සහතික කිරීම සඳහා ආරක්ෂක සහතික ලබා ගත හැකි දැයි පරීක්ෂා කළ හැකිය.

 $(c)$ 

පරිච්ඡේදය 03 - අන්තර්ජාලය සහ ගිණුම්කරණ පරිසරයක එහි භාවිතාව

'Bitcoins' භාවිත කිරීමේ අරමුණ සහ එය මෑතකදී ජනපියභාවය දිනාගෙන ඇත්තේ කුමක් නිසා ද?

'Bitcoin' යනු ගුප්තකේතන මුදල් වර්ගයක් වන අතර එය අන්තර්ජාලය හරහා ගෙවීම් කිරීමේ දී වෙනත් නීතිමය මුදල් වර්ගයන්ට විකල්පයක් ලෙස අන්තර්ජාලයේ භාවිත කළ හැකිය.

එය මෑතක දී ජනපිය වී ඇත්තේ එය මහ බැංකුවක් හෝ තනි පරිපාලකයෙකු නොමැති විමධාගත ඩිජිටල් මුදල් වර්ගයක් බැවින් අතරමැදියන්ගේ අවශාතාවකින් තොරව සමාන Bitcoin ජාලය හරහා පරිශිලකයාට යැවිය හැකි නිසාය.

 $(C22 \n\mathcal{A} 03)$ 

 $(d)$ 

#### පරිච්ඡේදය 03 - අන්තර්ජාලය සහ ගිණුම්කරණ පරිසරයක එහි භාවිතාව

එකඟ විය නොහැක.

.lk වොමේන් වෙබ් අඩවියක් ශී ලංකාවේ ලියාපදිංචි කර ඇති අතර ශී ලංකා සන්දර්භයට අදාළ තොරතුරු තිබිය හැකිය. .lk වසම් වෙබ් අඩවි තොරතුරු අඩංගු වෙබ් ඉස්වාදායකයකු ලෝකයේ ඕනෑම තැනකත් විය හැකිය.

# 06 වන පුශ්නය සඳහා යෝජිත උත්තර

 $(a)$ 

පරිච්ඡේදය 04 - වදන් සැකසුම් මෘදුකාංග

 $(i)$ Word හි ඔබට 'Macros' නිර්මාණය කිරීමෙන් සහ ධාවනය කිරීමෙන් නිතර භාවිත කරන කාර්යයන් ස්වයංකීය කළ හැකිය. Macros යනු කර්තවායක් ස්වයංකීයව ඉටු කිරීම සඳහා ඔබ එක් විධානයක් ලෙස එකට එකතු කරන විධාන සහ උපදෙස් මාලාවකි.

#### $(ii)$ **Word Art**

Word Art යනු විශේෂ පුයෝග සමග වදන් කැපී පෙනෙන ලෙස සකස් කිරීමට ඉක්මන්ම කුමයකි.

#### $(iii)$ **Paste Text (Keep Text only)**

'Clipboard'යට පිටපත් කරන ලද තේරීමකට වචන රහිත අන්තර්ගතයක් ඇතුළත් වු විට, වචන පමණක් තබා ගන්න විකල්පය අන්තර්ගතය ඉවතලයි හෝ එය වචන බවට පරිවර්තනය කරයි. නිදසුනක් ලෙස ඔබ පින්තුර සහ වගුවක් ඇතුළත් අන්තර්ගතය අලවන විට වදන් පමණක් තබා ගන්න විකල්පය භාවිත කරන්නේ නම් පින්තූර අලවා ඇති අන්තර්ගතයෙන් ඉවත් කර ඇති අතර වගුව ජේද මාලාවක් බවට පරිවර්තනය වේ.

#### **Comments**  $(iv)$

තවත් ආකාරයකින් 'Comments' යනු ලේඛකයෙකුට හෝ විචාරකයෙකුට ලේඛනයකට එකත කළ හැකි සටහනක් හෝ විවරණයකි. මයිකොසොෆ්ට් වචනය විවරණ කවුළුවෙහි හෝ ලේඛනයේ මායිමේ බැලූනයක විවරණය පෙන්වයි.

#### $(v)$ **Smart Art**

'Smart Art' යනු වර්ඩ් හි නවතම අනුවාදවල ඇතුළත් කර ඇති නව ආකාරයේ චිතුක මෙවලමකි. 'Smart Art' යනු මූලික වශයෙන් සංවිධානාත්මක ඉදිරිපත් කිරීමේ කලාවක් සෑදීමේ කුමයකි.

#### $(vi)$ Watermark

'Watermark' ලක්ෂණය ලේඛනයක පසුබිමට වාකා හෝ ගුැෆික් එකක් කාවැද්දීමට යොදා ගත හැකිය.

(එක් කොටසකට ලකුණු 02 බැගින් මුළු ලකුණු 12)

### $(b)$

### පරිච්ඡේදය 04 - වදන් සැකසුම් මෘදුකාංග

ඔව්, මා එම පුකාශයට එකඟයි.

ලේඛනය සඳහා මුරපදය නිර්මාණය කරන විට අපට විකල්ප දෙකක් තිබේ. ගොනුව විවෘත කිරීම සඳහා අවශා වන වචන ලේඛනයට අපට විවෘත මුරපදයක් එක් කළ හැකි අතර, ලේඛනය නැරඹිය හැකි නමුත් වෙනස් කළ නොහැකි ආකාරයට මුරපදය එක් කළ හැකිය.

> $(C22 \n\mathcal{A} 03)$ (මුළු ලකුණු 15)

# 07 වන පුශ්නය සඳහා යෝජිත උත්තර

 $\bf{a}$ 

පරිච්ඡේදය 05 - ඉදිරිපත් කිරීම් සහ මූලික කියාකාරකම්

- $\mathbf{I}$ .  $S$ lide Master – මයිකොසොෆ්ට් පවර්පොයින්ට් හි විනිවිදක මාස්ටර් යනු තේමාව, පිරිසැලසුම, පසුබිම, වර්ණය, අකුරු සහ සියලු විනිවිදක ස්ථානගත කිරීම පිළිබඳ සියලු තොරතුරු පාලනය කරන ඉහළ ම විනිවිදකයයි. විනිවිදක මාස්ටර් භාවිත කිරීම පවත්නා නේමාවක පෙනුම වෙනස් කිරීමට හෝ ඔබේ ඉදිරිපත් කිරීමේ සියලුම විනිවිදකවල සමස්ත වෙනස්කම් කිරීමට පහසු කුමයක් විය හැකිය.
- $\Pi$ . Play Narrations – ඔබට පවර්පොයින්ට් තුළ ම හඬපටය පටිගත කළ හැකි අතර, ඔබේ නරඹන්නා 'slide Show' නරඹමින් සිටිය දී එය වාදනය කළ හැකිය. මෙහිදී, හඬ උපකරණ පටිගත කිරීමේ දී ඔබ සැකසු විනිවිදක වේලාවන්ට හඬ උපකරණ සමමුහුර්ත වේ. හඬ උපකරණ තිබේ නම්, Play narration විකල්පය අවශා විට මෙම ශබ්දය වාදනය කිරීමට ඉඩ සලසයි.
- III.  $\textbf{Presenter View}$  – එක් පරිගණකයක (ඔබේ ලැප්ටොප් පරිගණකය) ඔබේ කථික සටහන් සමග ඔබේ ඉදිරිපත් කිරීම බැලීමට එය ඉඩ ලෙන අතර ලප්ක්ෂකයෝ සටහන් රහිත ඉදිරිපත් කිරීම වෙනත් මොනිටරයක නරඹති.
	- **Present Online** ඔබගේ පවර්පොයින්ට් ඉදිරිපත් කිරීම දූරස්ථ ලේක්ෂකයෙකුට  $IV.$ අන්තර්ජාලය හරහා විකාශනය කළ හැකිය. ඔබ පවර්පොයින්ට් තුළ විනිවිදක දර්ශනය ඉදිරිපත් කරන අතර ඔබේ ලේක්ෂක සාමාජිකයන් ඔවුන්ගේ වෙබ් බුවුසර් තුළින් අනුගමනය කරයි.
- $V_{\cdot}$ Hide Slide – පවර්පොයින්ට් ඉදිරිපත් කිරීමක දී, ඔබට පසුව එය අවශා වු විට ඔබට විනිවිදකයක් සැඟවිය හැකිය. ඔබේ ඉදිරිපත් කිරීම වෙනුත් දිශාවකට හැරවීමට ඔබ අපේක්ෂා කරන්නේ නම් සැඟවුණු විනිවිදක සාදන්න - ලේක්ෂකයන්ගේ පුශ්නයට පිළිතුරු දීමට, ඔබේ අදහස් වඩාත් හොඳින් ඔප්පු කිරීමට හෝ මාතෘකාවක් වඩාත් ගැඹුරින් නැවත බැලීමට එය යොදාගත හැකිය.
- VI. **Show Media Controls** – පවර්පොයින්ට් ස්ලයිඩයක වීඩියෝවක් කාවැද්දු විට, මාධා පාලනයන් මගින් වීඩියෝව විරාමයක් තබා අවශා පරිදි වාදනය කළ හැකිය. ඉදිරිපත් කිරීමක් අතරතුර ඔබේ වීඩියෝව වාදනය කිරීමට ඔබට අවශා ආකාරය ඔබට නියම කළ හැකි අතර තවත් බොහෝ පසුබිම් විකල්ප සැකසිය හැකිය. විකල්පයන් අතර වීඩියෝවක් ස්වයංකීයව හෝ ක්ලික් කළ විට, වීඩියෝව පූර්ණ තිරයක් වාදනය කිරීම සහ වීඩියෝවක් ලුප කිරීම ඇතුළත් වේ.

(එක් කොටසකට ලකුණු 02 බැගින් මුළු ලකුණු 12)

 $\mathbf{b}$ 

පරිච්ජේදය 05 - ඉදිරිපත් කිරීම් සහ මූලික කියාකාරකම්

උපකල්පන - ඉදිරිපත් කිරීම සඳහා ඔබට අතේ ගෙන යා හැකි ගබඩා ධාවකයක් ඇත.

- ඉදිරිපත් කිරීම PDF ගොතුවක් ලෙස සුරැකිය හැකි අතර එය එම පරිගණකයේ විවෘත කළ  $(1)$ හැකිය. (උපකල්පනය - ඔබට PDF නරඹන්නෙකු හෝ PDF බුවුසරයක් තිබේ නම් PDF බැලීම)
- ඉදිරිපත් කිරීම වීඩියෝවක් ලෙස සුරැකිය හැකිය. (උපකල්පනය ඔබට පරිගණකයේ  $(2)$ වීඩියෝ වාදකයක් ඇත.)

 $(C22 \ 03)$ (මුළු ලකුණු 15)

### B කොටසෙහි අවසානය

# *Notice:*

These answers complied and issued by the Education and Training Division of AAT Sri Lanka constitute part and parcel of study material for AAT students.

These should be understood as Suggested Answers to question set at AAT Examinations and should not be construed as the "Only" answers, or, for that matter even as "Model Answers". The fundamental objective of this publication is to add completeness to its series of study texts, designs especially for the benefit of those students who are engaged in self-studies. These are intended to assist them with the exploration of the relevant subject matter and further enhance their understanding as well as stay relevant in the art of answering questions at examination level.

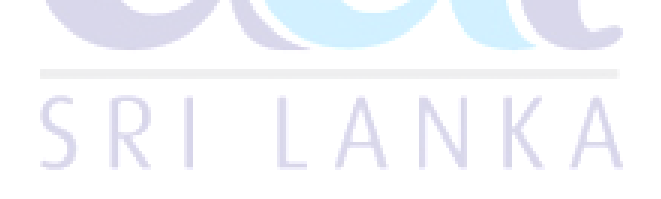

*© 2019 by the Association of Accounting Technicians of Sri Lanka (AAT Sri Lanka). All rights reserved. No part of this document may be reproduced or transmitted in any form or by any means, electronic, mechanical, photocopying, recording or otherwise without prior written permission of the Association of Accounting Technicians of Sri Lanka (AAT Sri Lanka)*